#### MAA-CTR-EC6P-ITA

#### GUIDA RAPIDA AL SOFTWARE NINTENDO 3DS – TOMODACHI LIFE™

### **Crea i Mii**

**I passi illustrati di seguito si riferiscono alla creazione o alla modifica di un Mii™. Potrai modificare qualsiasi Mii che hai creato nel municipio o nell'appartamento di quel Mii. Ricordati di impostare la relazione che intercorre tra il tuo Mii personale e gli altri Mii creati!**

### **1. Crea il volto e il corpo**

**Nintendo** 

**Vuoi ottenere un sosia perfetto? Prova ad accentuare leggermente le caratteristiche della persona vera!**

**Aggiungi gli occhiali, i nei ecc.**

**Regola le dimensioni.**

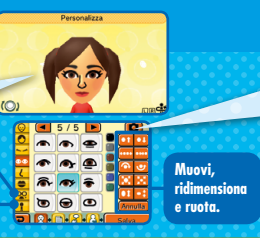

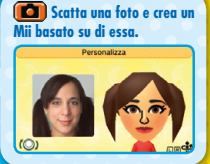

# **Aggiungi i dati personali nel profilo 2.**

**Regala vestiti e altri articoli per renderlo ancora più simile alla persona vera!**

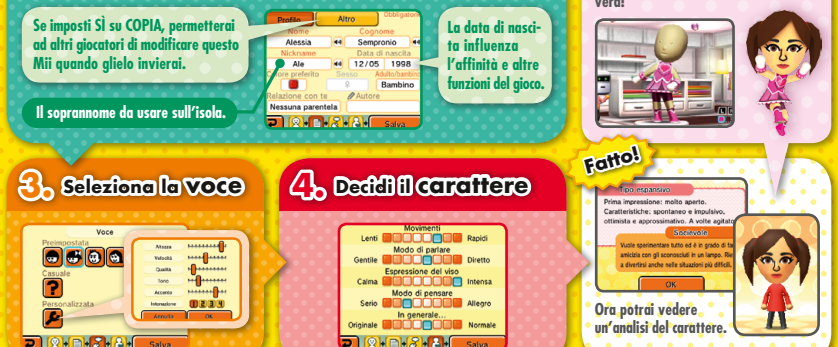

#### **Aumenta la popolazione**

**Non devi per forza creare da te tutti i Mii: ci sono molti modi per aumentare il numero degli abitanti! Prova a riempire la tua isola e diventerà un posto movimentato e ricco di vitalità.**

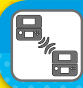

#### **Ricevi Mii tramite la modalità wireless**

**Gli amici che possiedono questo software possono inviarti Mii tramite la modalità wireless.**

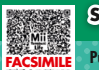

## **Scansiona i QR Code**

**Puoi scansionare i QR Code creati con questo software o con il Centro di creazione Mii. I QR Code creati con questo software includono informazioni aggiuntive del Mii come la voce, il carattere, i vestiti e lo stile d'arredamento.**

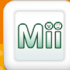

## **Trasferisci dal Centro di creazione Mii**

**Puoi trasferire i Mii dal Centro di creazione Mii, il software preinstallato per la creazione dei Mii, in questo software.**

Nota: è possibile limitare l'uso di StreetPass™ attraverso il filtro famiglia. Per maggiori informazioni, consulta il manuale di istruzioni della console.

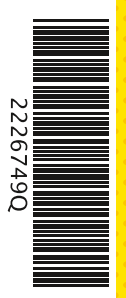

#### **Manuale elettronico**

**Seleziona l'icona di questo software nel menu HOME e tocca MANUALE per visualizzare il manuale elettronico. Leggi attentamente questo manuale per poter trarre il massimo divertimento dal gioco.**

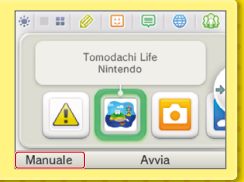

Questo software include un manuale elettronico al fine di ridurre la quantità di carta utilizzata nella confezione. Per ricevere assistenza, consulta il manuale elettronico, il manuale di istruzioni della console o il sito Internet Nintendo. Il manuale elettronico è disponibile in formato PDF sul sito Internet Nintendo.

**IMPORTANTE:** consulta il libretto Informazioni importanti.

© 2013–2014 Nintendo Co., Ltd. Trademarks are property of their respective owners. Nintendo 3DS is a trademark of Nintendo.